#### **AfNOG 2003**

The Exim Mail Transfer Agent

(A brief introduction)

http://www.exim.org

## Configuration file

- Exim uses a single runtime configuration file, which is divided into a number of sections
- The first section contains global option settings
- The other sections start with "begin sectionname"
- They are optional, and may appear in any order
- Comments, macros, and inclusions are available
- Option settings can refer to auxiliary data files, for example, a file of aliases (usually /etc/aliases)

# Changing the runtime configuration

- Edit /usr/exim/configure with your favourite text editor
- New Exim processes will pick up the new file right away
- You need to SIGHUP the daemon to restart it

kill -HUP `cat /var/spool/exim/exim-daemon.pid`

• Check the log to see if it restarted successfully

tail /var/spool/exim/log/mainlog

# Configuration file sections

- Global options
  - General and input-related options
- Address rewriting rules Specify rewriting of envelope and header addresses
- Retry rules

Control retries after temporary failures

- Router configuration Specify recipient address processing
- Transport configuration Specify how actual deliveries are done
- Authenticator configuration Specify SMTP authentication methods
- Access Control Lists (ACLs) Define policy for incoming SMTP

# Default configuration file layout

- Global option settings
- begin ACL
- Access control lists
- <sub>r</sub> begin routers
- Router configuration
- \_ begin transports
- Transport configuration begin retry
- \_ Retry rules
- \_ begin rewrite
- \_ Rewriting rules \_ begin authenticators
  - Authenticator configuration

### required for SMTP input

#### required for message delivery

#### Examples of common global options

#### • SMTP input limits

smtp\_accept\_max = 200
smtp\_accept\_queue = 150
smtp\_accept\_reserve = 10
smtp\_reserve\_hosts = 192.168.0.0/16
smtp\_connect\_backlog = 100

• Overloading

queue\_only\_load = 5
deliver\_queue\_load\_max = 7

Message size limits
 message\_size\_limit = 10M
 return\_size\_limit = 65535

#### Exim 4 routers

- Exim contains a number of different routers Example: the *dnslookup* router does DNS processing the *redirect* router does address redirection (aliasing and forwarding)
- The configuration defines which routers are used, in which order, and under what conditions Example: routers are often restricted to specific domains
- The same router may appear more than once, usually with different configurations
- The order in which routers are defined matters

# Exim 4 routing

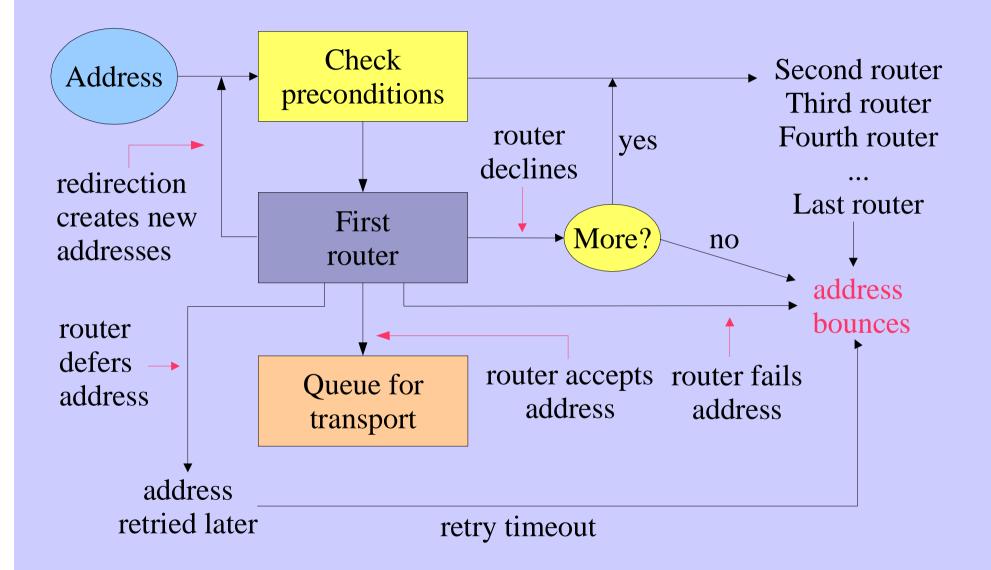

# Simple routing configuration

- Check for non-local domain: run *dnslookup* router Accept: queue for smtp transport Decline: "no\_more" set => address bounces
- Check for system aliases: *redirect* router Accept: generates new address(es) Decline: passed to next router
- Check for local user forwarding: another *redirect* router Accept: generates new address(es) Decline: passed to next router
- Check for local user: run *accept* router Accept: queue for appendfile transport
- No more routers => address bounces

### Exim transports

- Transports are the components of Exim that actually deliver copies of messages
   The *smtp* transport delivers over TCP/IP to a remote host
   The *appendfile* transport writes to a local file
   The *pipe* transport writes to another process via a pipe
   The *lmtp* transport does likewise, using LMTP
   The *autoreply* transport is anomalous, in that it creates an
  - automatic response instead of doing a real delivery
- The order in which transports are defined is unimportant
- A transport is used only when referenced from a router
- Transports are run in subprocesses, under their own uid, after all routing has been done

## Default routers (1)

- The first router handles non-local domains dnslookup: driver = dnslookup domains = ! +local\_domains ignore\_target\_hosts = 127.0.0.0/8 transport = remote\_smtp no\_more
- The precondition checks for a nonlocal domain
- Silly DNS entries are ignored
- If the domain is found in the DNS, queue for **remote\_smtp**
- Otherwise, **no\_more** changes "decline" into "fail"

### Default routers (2)

```
• The second router handles system aliases
   system_aliases:
     driver = redirect
     data = ${lookup{$local_part}lsearch\
             {/etc/aliases}}
                                allows : fail:
     allow_fail
     allow_defer
                                allows : defer:
     pipe_transport = address_pipe
     file_transport = address_file
     user = exim
```

• Alias file lines look like this

```
postmaster: pat, james@otherdom.example
retired: :fail: No longer works here
majordomo: //usr/bin/majordom ...
```

### Default routers (3)

- The third router handles users'.forward files
   userforward:
   driver = redirect
   check\_local\_user
   file = \$home/.forward
   no\_verify
   pipe\_transport = address\_pipe
   file\_transport = address\_file
   reply\_transport = address\_reply
   allow\_filter
- data and file are mutually exclusive options for redirect data expands to a redirection list file expands to the name of a file containing such a list

#### Default routers (4)

• The final router handles local user's mailboxes

```
localuser:
   driver = accept
   check_local_user
   transport = local_delivery
```

- Recap an address is routed like this:
  - Remote address=> remote\_smtp transportSystem alias=> new address(es), fail, deferUser's .forward=> new address(es)Local user=> local\_delivery transportUnrouteable address=> bounce
- This is just one out of many posssible configurations

## Default transports (1)

Main transports
 remote\_smtp:
 driver = smtp

```
local_delivery:
    driver = appendfile
    file = /var/mail/$local_part
    delivery_date_add
    return_path_add
    envelope_to_add
# group = mail
# mode = 0660
```

• Default assumes a "sticky bit" directory Setting **group** and **mode** is an alternate approach

### Default transports (2)

Auxiliary transports

 address\_pipe:
 driver = pipe
 return\_output

```
address_file:
    driver = appendfile
    delivery_data_add
    return_path_add
    envelope_to_add
```

```
address_reply:
    driver = autoreply
```

### Routing to smarthosts

- Replace the first router with this send\_to\_smarthost: driver = manualroute domains = ! +local\_domains route\_list = \* smart-host1.example:\ smart-host2.example transports = route\_smtp
- A route\_list rule contains three space-separated items The first is a domain pattern: \* matches any domain The second is a list of hosts for the matching domains The third is **byname** (default) or **bydns**
- Set hosts\_randomize to sort the hosts randomly each time

# Virtual domains

- Straightforward cases are just aliasing
   virtual\_domains:
   driver = redirect
   domains = lsearch;/etc/virtuals
   data = \${lookup{\$local\_part}lsearch\
   {/etc/aliases-\$domain}}
   no\_more
- An alias with no domain assumes the local qualify domain philip: ph10 jc: julius@other.domain.com

### Access control lists

- ACLs are relevant only for SMTP input But they do apply to local SMTP (-**bs** and -**bS**)
- For incoming SMTP messages

   acl\_smtp\_rcpt defines the ACL to be run for each RCPT
   Default is "deny"
   acl\_smtp\_data defines the ACL to be run after DATA
   Default is "accept"
- Tests on message content can only be done after DATA
- Other ACLs can be used for AUTH, ETRN, EXPN, VRFY

# A simple ACL

```
acl_smtp_rcpt = acl_check_rcpt
begin acl
acl_check_rcpt:
 accept local_parts = postmaster
          domains = +my_domains
 require verify = sender
 accept domains = +my_domains
          verify
                    = recipient
```

• Implicit "deny" at the end

#### Named item lists

domainlist local\_domains = @ : plc.com
hostlist relay\_hosts = 192.168.32.0/24

- Abstraction: list is specified in one place only References are shorter and easier to understand
- Optimization: matches in named lists are cached Example: several routers testing the same domain list
- A named list is referenced by prefixing its name with + hosts = 127.0.0.1 : +relay\_hosts
- A named list can be negated domains = !+local\_domains
   This is not possible with macros

### ACL statements

- Each statement contains a verb and a list of conditions verb condition 1 (one per line) condition 2
- If all the conditions are satisfied

. . .

- accept Allows the SMTP command to proceed (else may pass or reject see next slide)
- deny Rejects (else passes)
- require Passes (else rejects)
- warnTakes some warning action (e.g. logs or adds header)Always passes

# ACL modifiers

- message defines a custom message for a denial or warning deny message = You are black listed at \ \$dnslist\_domain dnslists = rbl.mail-abuse.org : ...
- log\_message defines a custom log message require log\_message = Recipient verify failed verify = recipient

Above **endpass**, failure causes the next statement to be run Below **endpass**, failure causes rejection

# The default ACL

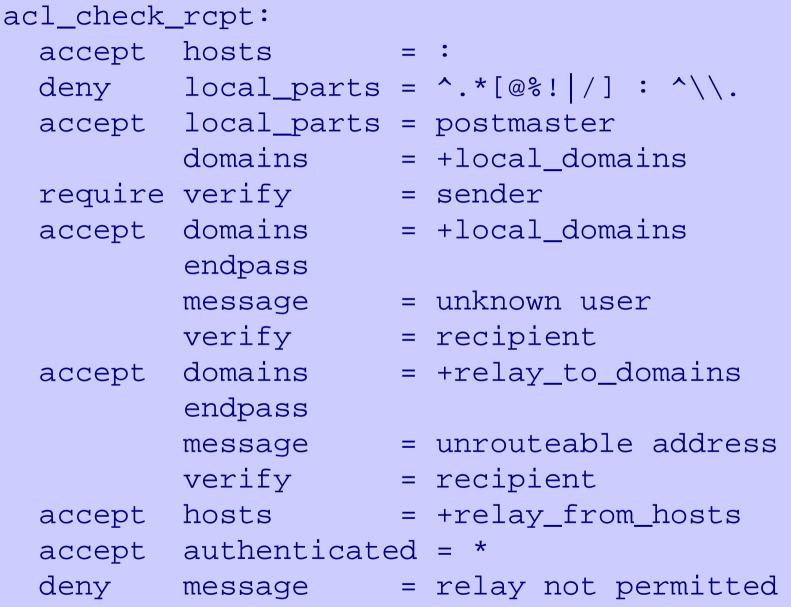

# Good and bad relaying

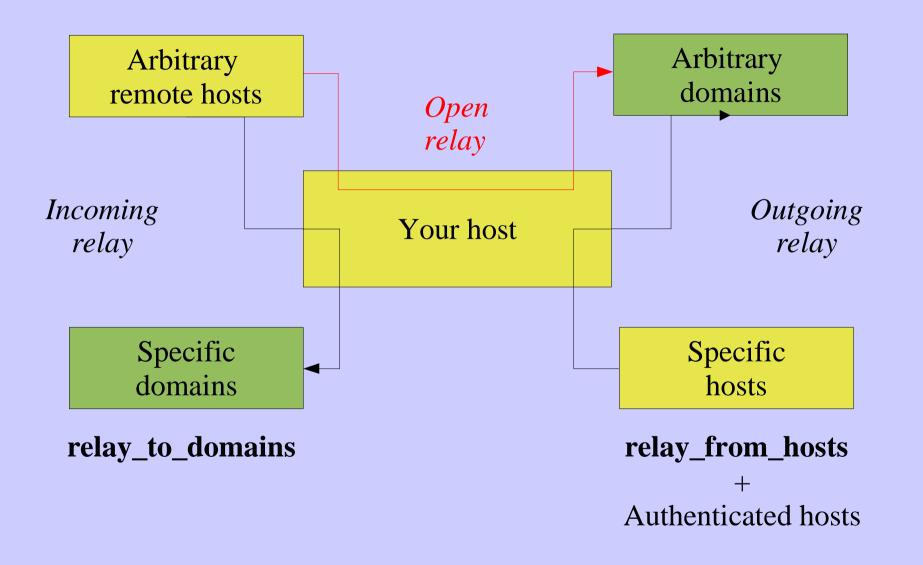

# Message filtering

- Exim supports three kinds of filtering
   User filter: run while routing (".forward with conditions")
   System filter: run once per message
   Transport filter: external program added to transport
- User and system filters are run for each delivery attempt If delivery is deferred, filters run more than once
- User and system filters use the same syntax
   System filter has some additional commands (fail, freeze)
   They can be enabled for redirection filters
- Exim also supports a *local\_scan()* function Local C code can inspect a message at the point of arrival

### User filter example

```
# Exim filter
# Don't touch bounces
if error_message then finish endif
# Throw away junk
if
  $h_subject: contains "Make money" or
  sender_address matches \N^{d{8}}@N or
  $message_body contains "this is spam"
then seen finish endif
# Auto-reply
if personal alias ph10@cam.ac.uk then
 mail subject "Re: $h_subject:"
 file $home/auto-reply/message
 log $home/auto-reply/log
 once $home/auto-reply/once
endif
```

# Filter commands

- **deliver** does "true" forwarding (sender does not change)
- save delivers to a named file
- pipe delivers via a pipe to a given command
- mail generates a new mail message
- logwrite writes to a log file
- **deliver**, **save**, and **pipe** are significant by default Can be made not significant by **unseen**
- logwrite happens during filtering
- The others are just set up during filtering and happen later The result of **pipe** is not available during filtering
- Sysadmin can lock out a number of filter facilities save, pipe, mail, and logwrite commands existence tests, lookups, Perl, readfile, run in expansions

## The system filter

- Runs once per message, at every delivery start Use first\_delivery to detect very first time Can see all recipients in \$recipients
- Can add to recipients or completely replace recipients Non-significant delivery adds, significant delivery replaces
- Can add header lines that are visible to the routers, transports, and user filters
- Can remove header lines
- Can freeze message or bounce it
- Set up by

```
system_filter = /etc/exim/sysfilter
system_filter_file_transport = address_file
system_filter_pipe_transport = address_pipe
system_filter_user = exim
```

# Large installations

- Use a local name server with plenty of memory
- Exim is limited by disc I/O
   Use fast disc hardware
   Put hints on RAM disc
   Set split\_spool\_directory
   Use multiple directories for user mailboxes
- Avoid linear password files
- Use maildir format to allow parallel deliveries
- Plan to expand "sideways" with parallel servers This also helps add more disc access capacity
- Separate incoming and outgoing mail
- Keep output queue as short as possible
   Use fallback hosts and/or \$message\_age for several levels

# Separating mail functions

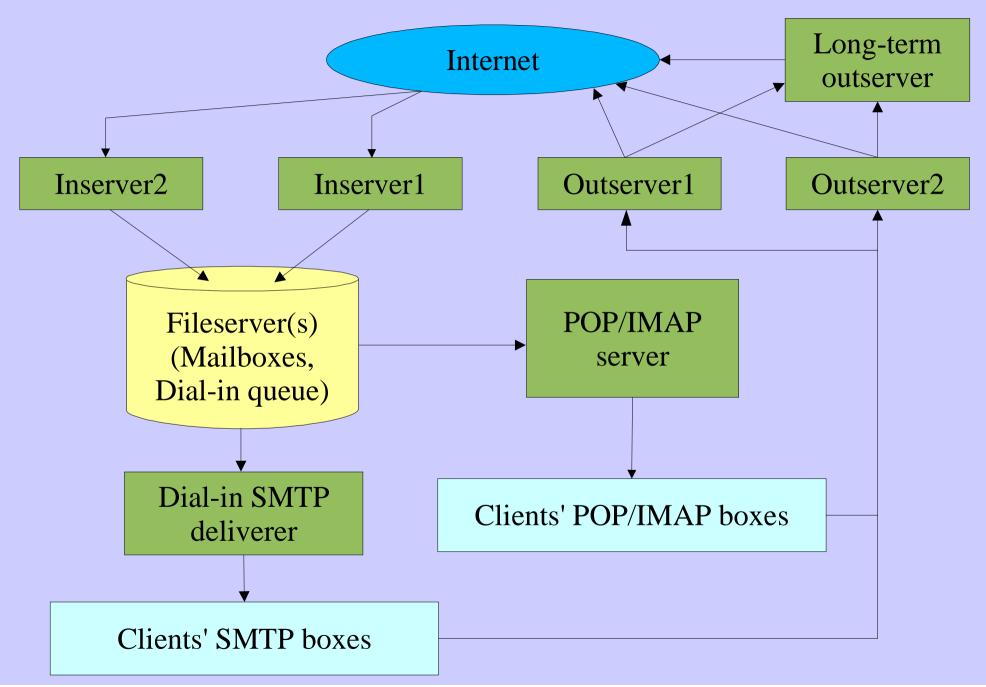